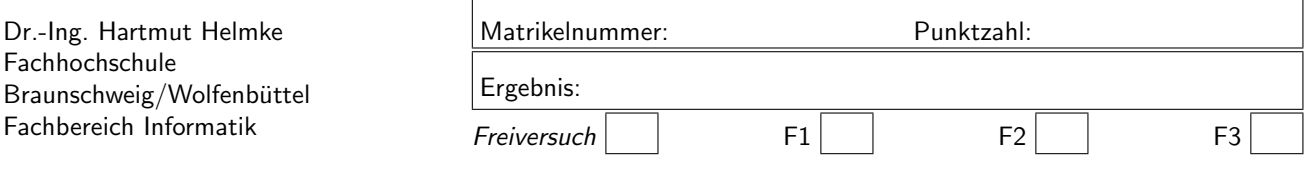

## Klausur im SS 2004 : Informatik II,  $C++-Teil$  — Lösungen —

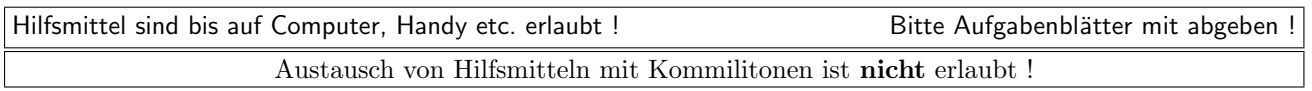

Notieren Sie Ihre Lösung auf separaten Blättern.

Bitte notieren Sie auf allen Aufgabenblättern und separaten Blättern Ihren Namen bzw. Ihre Matrikelnummer. Auf eine absolut korrekte Anzahl der Blanks und Zeilenumbrüche braucht bei der Ausgabe nicht geachtet zu werden. Dafür werden keine Punkte abgezogen.

Hinweis: In den folgenden Programmen wird sehr häufig die globale Variable datei verwendet. Hierfür kann der Einfachheit halber die Variable cout angenommen werden. Die Variable datei diente lediglich bei der Klausurerstellung dem Zweck der Ausgabeumlenkung.

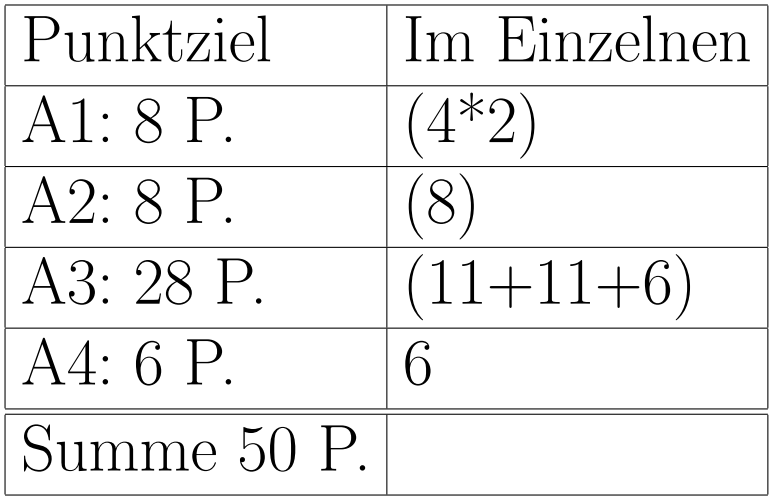

# Geplante Punktevergabe

Aufgabe 1 : Schleifen ca. 8 Punkte Was gibt das folgende Programm in die Datei datei aus?

Listing 1: (./Code1/schleife.cxx)

```
#include <fstream>
using namespace std;
ofstream datei("Schleife.txt");
int main() {
   for (int i=2; i < 5; ++i) {
      datei \langle\langle i+1\rangle \langle\langle \cdot |";
      }
   datei << endl;
   for (int j=2; j<10; j=j+2) {
      datei\ll j \ll "\Box";
      }
   datei << endl;
   int k=7;
   while (k) {
      datei << k-- << "'';
      }
   datei << endl;
   int m=7;
   do {
      datei << -m << "\sqcup";
      }
   while (m-- > 0);
   return 0;
   }
```
Lösung: Bewertung: für jede Antwort 2 Pkte

Listing 2: (./Code1/Schleife.txt)

3 4 5 2 4 6 8 7 6 5 4 3 2 1 6 4 2 0

### Aufgabe 2 : Funktionen mit Parametern

ca. 8 Punkte Implementieren Sie eine Funktion Berechne mit zwei positiven int-Eingangsparametern a und b (beide ungleich Null) und ggf. weiteren Parametern, die Folgendes zurückliefert:

 $\bullet$   $a + b$ ,

•  $b$  Prozent von  $a$ ,

```
• b^4 - \frac{a*a}{4}.
```
### Lösung:

Bewertung: 8 Pkte; 4 Punkte für die richtige Wahl der Parametertypen und 3 Punkte für jede richtige Berechnung sowie einen Punkt, wenn durch double statt int dividiert wird.

```
void Berechne(int a, int b,
 int& sum, double& proz,
 double& f) {
sum = a + b;
prox = b * a / 100.0;f = b*b*b*b - a*a/4.0;}
```
### Aufgabe 3 : Funktionen und Records

ca. 28 Punkte Gegeben ist das folgende Programm

```
Listing 3: (./Code1/mainAufg.cxx)
```

```
#include <fstream>
using namespace std;
ofstream datei("Ausgabe.txt");
void func(double x[]) {
   int i;
   // Berechnung der Streckenlaenge von
   // x[0] bis x[5] aufaddiert
   double len = 0.0;
   for (i=0; i<5; ++i) {
      len += abs(x[i+1] - x[i]);}
   double speed = 10;
   double time = len / speed;
   datei << "Fuer<sub>\cup</sub>" << len << "\cupMeter\cup"
         << "\cupwerden\cup" << time
         << "ÃSekundenÃgebraucht." << endl;
   /*********************************************/
   // Berechnung der Streckenlaenge von
   // x[2] bis x[3] aufaddiert
   len = 0.0;for (i=2; i<3; ++i) {
```

```
len += abs(x[i+1] - x[i]);}
speed = 5;time = len / speed;
datei << "Fuer<sub>\cup</sub>" << len << "\cupMeter\cup"
        << "<sub>U</sub>werden<sub>U</sub>" << time</sub></sub>
        << "ÃSekundenÃgebraucht." << endl;
}
```

```
int main() {
   double xpos[6] = {11, 8, 6, 9, 2, 1};func(xpos);
  return 0;
   }
```

```
/* Die Funktion abs liefert den Betrag
   (Absolutwert) ihres Arguments.
```
\*/

a.) Vereinfachen Sie das Programm durch Implementierung von den drei Anweisungs-Funktionen BerechneLaenge, BerechneZeit und Ausgabe. Tipp: BerechneLaenge enthält den Teil um die for- Schleife. BerechneZeit die Division und

Ausgabe die Ausgabe in die Datei (schon fertig).

Die Funktionen sollen alle als Rückgabetyp void besitzen, d.h. die Rückgabe von Werten erfolgt durch Referenzen.

Vergessen Sie nicht, die von Ihnen implementierten Funktionen in der Funktion func auch aufzurufen.

Setzen Sie das Schlüsselwort const bei der Parameterübergabe sinnvoll ein.

- b.) Fassen Sie nun die Variablen speed, len und time sowie Anfangs- und Endeindex in das Array x zu Strukturen Flugphase und SpeedLenTime, wie im Listing 6 angegeben, zusammen und vereinfachen Sie die Funktionen func, BerechneLaenge und BerechneZeit dadurch nochmals. Setzen Sie Referenzen und das Schlüsselwort const sinnvoll zur Dokumentation der Funktionsparameter ein.
- c.) Implementieren Sie die Funktion BerechneZeit nochmals. Dieses Mal erfolgt die Parameterruck- ¨ gabe allerdings über Zeiger und nicht wie in der vorherigen Teilaufgabe uber Referenzen. Geben ¨ Sie auch die geänderten Aufrufe der Funktion BerechneZeit an.

Die Ausgabe von dem Programm ist übrigens:

Listing 4: (./Code1/Ausgabe.txt)

Fuer 16 Meter werden 1.6 Sekunden gebraucht. Fuer 3 Meter werden 0.6 Sekunden gebraucht.

Um Ihnen die Arbeit zu erleichtern, sind für jeden Ausgabenteil schon Teillösungen angegeben, die Sie lediglich ergänzen sollen.

a.) Ein Ausschnitt aus Ihrem Programm, das Sie noch weiter ergänzen sollen, sieht somit also wie folgt aus:

Listing 5: (./Code1/mainloesTeil.cxx)

```
#include <fstream>
using namespace std;
ofstream datei("Ausgabe.txt");
/* I h r e Funktionen
       BerechneLaenge
       BerechneZeit
 soll hier stehen.
 Bitte Extrablatt benutzen (Teil A1)
*/
/* Die Funktion Ausgabe sieht wie folgt
   aus */
```

```
void Ausgabe(double len, double speed,
              double time) {
   datei << "Fuer<sub>u</sub>" << len << "MMeteru"
          << "\cupwerden\cup" << time
          << "ÃSekundenÃgebraucht." << endl;
   }
```

```
void func(double x[]) {
   /*
   Hier steht I h r e Implementierung
   des neuen Code von func unter Nutzung
   von
       BerechneLaenge
       BerechneZeit und
       Ausgabe.
   Bitte Extrablatt benutzen (Teil A2)
   */
   }
int main() {
   double xpos[6] = \{11, 8, 6, 9, 2, 1\};
```

```
func(xpos);
return 0;
}
```

```
b.) Ein Ausschnitt aus Ihrem Programm, das Sie
   noch weiter ergänzen sollen, sieht somit also wie
   folgt aus:
        Listing 6: (./Code1/mainloesRecTeil.cxx)
   #include <fstream>
   using namespace std;
   ofstream datei("Ausgabe.txt");
   struct SpeedLenTime{
      double speed;
      double len;
      double time;
      \}:
   struct Flugphase{
      int anf;
      int end;
      SpeedLenTime slt;
      };
   /* I h r e Funktionen
          BerechneLaenge
          BerechneZeit
    soll hier stehen.
    Bitte Extrablatt benutzen (Teil B1).
   */
   void Ausgabe(const Flugphase& f) {
      /* brauchen Sie nicht zu implementieren */
       }
   void func(double x[]) {
      /*
      Hier steht I h r e Implementierung
      des neuen Code von func unter Nutzung
      von
          BerechneLaenge
          BerechneZeit und
          Ausgabe.
      und der beiden Strukturen.
      Bitte Extrablatt benutzen (Teil B2).
      */
      }
   int main() {
      double xpos[6] = \{11, 8, 6, 9, 2, 1\};func(xpos);
      return 0;
      }
```
c.) Ein Ausschnitt aus Ihrem Programm, das Sie noch weiter ergänzen sollen, sieht somit also wie folgt aus:

Listing 7: (./Code1/mainloesPtrTeil.cxx)

```
#include <fstream>
using namespace std;
ofstream datei("Ausgabe.txt");
struct SpeedLenTime{
   double speed;
```

```
double len;
  double time;
   };
struct Flugphase{
  int anf;
  int end;
   SpeedLenTime slt;
   };
/* I h r e Funktionen
       BerechneZeit mit einem
  Pointer-Parameter soll hier stehen.
Bitte Extrablatt benutzen (Teil C1).
*/
void func(double x[]) {
   /* ... wie in Aufgabe b */
/* I h r 1. Aufruf von BerechneZeit C2*/
   /* ... wie in Aufgabe b */
/*****************************************/
   /* ... wie in Aufgabe b */
/* I h r 2. Aufruf von BerechneZeit C3*/
   /* ... wie in Aufgabe b */
   }
int main() {
  double xpos[6] = \{11, 8, 6, 9, 2, 1\};func(xpos);
  return 0;
  }
```
Lösung: Bewertung: a):  $11+11+6$ a.)

```
Listing 8: (./Code1/mainloes.cxx)
```

```
#include <fstream>
using namespace std;
ofstream datei("Ausgabe.txt");
void BerechneLaenge(const double x[],
                       int anf, int ende,
                       double& len){
   len = 0.0;for (int i=anf; i<ende; ++i) {
      len += abs(x[i+1] - x[i]);}
   }
void BerechneZeit(double speed, double& zeit,
                    double len){
   zeit = len / speed;
   }
void Ausgabe(double len, double speed,
              double time) {
   datei << "Fuer<sub>\sqcup</sub>" << len << "\sqcupMeter\sqcup"
          << "<sub>||</sub>werden<sub>||</sub>" << time</sub></sub>
          << "ÃSekundenÃgebraucht." << endl;
   }
```

```
void func(double x[]) {
   double time;
   double len;
   double speed = 10:
   BerechneLaenge(x,0,5,len);
   BerechneZeit(speed, time, len);
   Ausgabe(len, speed, time);
/*********************************************/
   speed = 5;BerechneLaenge(x,2,3,len);
   BerechneZeit(speed, time, len);
   Ausgabe(len, speed, time);
   }
int main() {
   double xpos[6] = \{11, 8, 6, 9, 2, 1\};func(xpos);
```

```
b.)
```
}

return 0;

Listing 9: (./Code1/mainloesRec.cxx)

```
#include <fstream>
using namespace std;
ofstream datei("Ausgabe.txt");
struct SpeedLenTime{
   double speed;
   double len;
   double time;
   };
struct Flugphase{
   int anf;
   int end;
   SpeedLenTime slt;
   };
void BerechneLaenge(const double x[],
                      Flugphase& f){
   f.slt.len = 0.0;for (int i=f.anf; i \leq f.end; ++i) {
      f.slt.len += abs(x[i+1] - x[i]);
      }
   }
void BerechneZeit(Flugphase& f){
   f.slt.time = f.slt.len / f.slt.speed;
   }
void Ausgabe(const Flugphase& f) {
   datei\ll "Fuer^{\shortparallel} \ll f.slt.len \ll "^{\shortparallel} Meter^{\shortparallel}"
          << "\cupwerden\cup" << f.slt.time
          << "
Sekunden
ugebraucht." << endl;
   }
void func(double x[]) {
   Flugphase f1 = \{0, 5, 10\};BerechneLaenge(x,f1);
```
BerechneZeit(f1);

```
Ausgabe(f1);
/*************************************************/
   Flugphase f2 = \{2,3,5\};
   BerechneLaenge(x,f2);
   BerechneZeit(f2);
   Ausgabe(f2);
   }
int main() {
   double xpos[6] = \{11, 8, 6, 9, 2, 1\};func(xpos);
   return 0;
   }
c.)
            Listing 10: (./Code1/mainloesPtr.cxx)
```

```
#include <fstream>
using namespace std;
ofstream datei("Ausgabe.txt");
struct SpeedLenTime{
   double speed;
   double len;
   double time;
   };
struct Flugphase{
   int anf;
   int end;
   SpeedLenTime slt;
   };
void BerechneLaenge(const double x[],
                     Flugphase& f){
   f.slt.len = 0.0;
   for (int i=f.anf; i<f.end; ++i) {
      f.slt.len += abs(x[i+1] - x[i]);}
   }
void BerechneZeit(Flugphase* f){
   f->slt.time = f->slt.len / f->slt.speed;
   }
void Ausgabe(const Flugphase& f) {
   datei << "Fuer\cup" << f.slt.len << "\cupMeter\cup"
         << "\lrcorner werden\lrcorner " << f.slt.time
         << "
Sekunden

ugebraucht. " << endl;
   }
void func(double x[]) {
   Flugphase f1 = \{0, 5, 10\};BerechneLaenge(x,f1);
   BerechneZeit(&f1);
   Ausgabe(f1);
/*****************************************/
   Flugphase f2 = \{2,3,5\};
   BerechneLaenge(x,f2);
   BerechneZeit(&f2);
   Ausgabe(f2);
   }
```
int main() {

```
ame: Klausur Informatik II SS 2004
```

```
double xpos[6] = \{11, 8, 6, 9, 2, 1\};func(xpos);
return 0;
}
```
### Aufgabe 4 : Datenstruktur des Heap

ca. 6 Punkte Aufwändige Aufgabe mit wenig Punkten Gegeben sei das folgende Modul. Beweisen bzw. widerlegen Sie die folgende Aussage

Es gibt keinen Algorithmus, sodass sowohl die Funktion GibZweitGroesstesAusFeld als auch die Funktion FuegeEinInFeld ihre Aufgabe mit maximal logarithmischer Zeitkomplexität erledigen, weil hierzu eine Sortierung des Arrays erforderlich ist.

Die schnellsten bekannten Sortierverfahren haben eine Zeitkomplexität von  $O(N * log N)$ .

Listing 11: (./Code1/Heap.cxx)

```
#include <iostream>
using namespace std;
```
const int  $FELD_GR = 1000000;$ int feld[FELD\_GR];

```
/* Die Funktion liefert das zweit groesste
Element aus dem Array feld zurueck und
entfernt es anschliessend
*/
int GibZweitGroesstesAusFeld();
```
/\* Die Funktion fuegt das Element elem an geeigneter Stelle im Array feld ein, sodass GibZweitGroesstesAusFeld

so schnell wie erforderlich, das zweitgroesste Element liefern kann. \*/

### void FuegeEinInFeld(int elem);

Zur Lösung der Aufgabe ist lediglich eine Algorithmenskizze (z.B. Pseudo-Code) unter Verwendung von aus der Vorlesung bekannten Algorithmen erforderlich, z.B. die folgenden Funktionen:

```
// Prioritaetswarteschlange mit Heap
  void Insert(int x) ;
  void Remove(int& x);
```
### Lösung:

Da nicht das ganze Feld zwingend sortiert werden muss, ist die Zeitkomplexität auch nicht zwingend  $O(N * log N)$ . Durch Implementierung eines Heaps auf dem Array ist eine Lösung mit logarithmischer Zeitkomplexität  $O(logN)$  möglich, z.B.

```
int GibZweitGroesstesAusFeld() {
  int x;
  RemoveHeap(x);
  return x;
}
void FuegeEinInFeld(int elem) {
   if (elem < feld[0]) {
      InsertHeap(feld[0]);
      field[0] = elem;}
   else {
      InsertHeap(elem);
   }
}
```
Das größte Element steht somit in feld[0] und das zweitgrößte in feld[1].